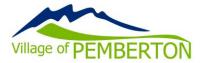

## **PUBLIC PARTICIPATION IN COUNCIL MEETINGS**

The Village of Pemberton is providing an electronic alternative to live attendance at Council, Committee, and Board meetings.

#### ATTENDING MEETINGS IN PERSON

As authorized under <u>Village of Pemberton Council Procedure Bylaw</u>, Council members, staff, and members of the public may attend an open meeting in person or by electronic means through a Zoom webinar, unless the Mayor has determined that the meeting will be held solely by electronic means.

Please note that the meetings to be held on March 1, 2022 will be held solely by electronic means.

All council, committee, and board meetings are recorded as per the <u>Video Recording &</u> <u>Broadcasting of Open Meetings Policy</u>.

#### VIEWING MEETINGS ONLINE

Recordings of meetings held after March 31, 2020 may be accessed from the online <u>Calendar</u>. Meeting agendas and minutes are available on the <u>Village website</u>.

#### VIRTUAL PARTICIPATION BY ZOOM VIDEO CONFERENCING

Instructions for attending a meeting via Zoom are provided below.

### How do I join a meeting via Zoom Video Conferencing?

Please visit: <u>https://zoom.us/</u> and either sign-up for a free Zoom account or continue as a guest.

Download the <u>Zoom software</u> on your personal computer or download the mobile app to your smart phone or tablet. Once you have downloaded the Zoom software you will be ready for the meeting on **March 1, 2022 at 10:00am.** 

Pre-registration is not required. However, you may be required to provide your name and email address when attending the webinar.

Please click the link below to join the webinar: https://us02web.zoom.us/j/86156297142 Webinar ID: 861 5629 7142

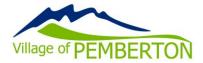

Committee of the whole meetings, special council meetings, and board meetings do not include an open question period.

*May I ask a question or comment on matters discussed at a Committee of the Whole meeting?* Of course! Please submit all public comments via email to <u>sfraser@pemberton.ca</u>.

# I am having difficulties preparing for the meeting and learning Zoom. Do you have any resources to help me?

Yes, please visit Zoom's website support page on helpful tips to prepare for the meeting: <u>https://support.zoom.us/hc/en-us/categories/201146643</u>